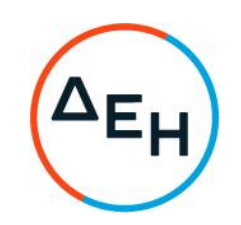

## **ΑΝΑΚΟΙΝΩΣΗ ΣΥΜΠΛΗΡΩΜΑ Νο 1 ΔΙΑΚΗΡΥΞΗΣ ΚΕΝΕΔ/03/2021**

Η ΔΕΗ Α.Ε [\(www.dei.com.gr\)](http://www.dei.com.gr/) γνωστοποιεί την έκδοση Συμπληρώματος Νο 1 της Διακήρυξης του Ηλεκτρονικού Διαγωνισμού με Ανοιχτή Διαδικασία ΚΕΝΕΔ/03/2021, με το οποίο:

## • **Παρατείνεται η καταληκτική ημερομηνία υποβολής των Προσφορών της ως άνω Διακήρυξης έως τις 12/05/2021 και ώρα 12.00.**

Όλοι οι λοιποί όροι της αρχικής Διακήρυξης παραμένουν σε ισχύ ως έχουν.

Τα Τεύχη της Διακήρυξης και του Συμπληρώματος Νο 1, διατίθενται δωρεάν ηλεκτρονικά μέσω της επίσημης ιστοσελίδας (site) της Επιχείρησης: https://eprocurement.dei.gr

## **ΔΕΗ Α.Ε. /ΚΕΝΕΔ, Καποδιστρίου 33 104 32 Αθήνα**